## Порядок настройки сервоусилителя НСFA SV-X3EA с серводвигателем SV-Х6МН (абсолютный энкодер 23 Бита)

Настройка параметров через пульт оператора на сервоусилителе. После каждого шага перезагрузка силового питания.

- 1.  $P07.20 = 1$
- 2. P18.00 = 65535
- 3. P18.01=2  $\mu$  P18.19 = 5
- 4. P18.01=2  $\mu$  P18.21 = 8388608
- 5. Р19.00=2 и Р19.01 = Значение см. ниже в таблице

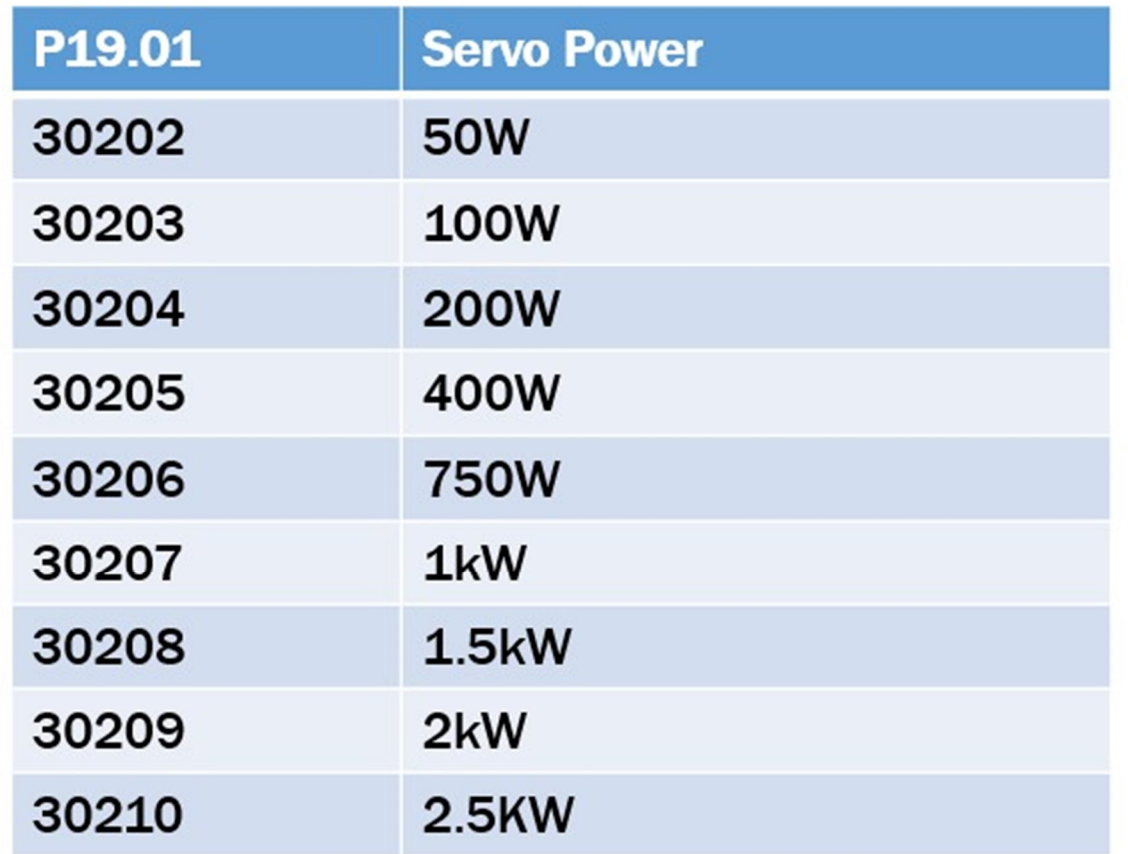